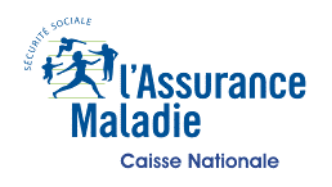

# **CIRCULAIRE CIR-79/2005**

Document consultable dans Médi@m

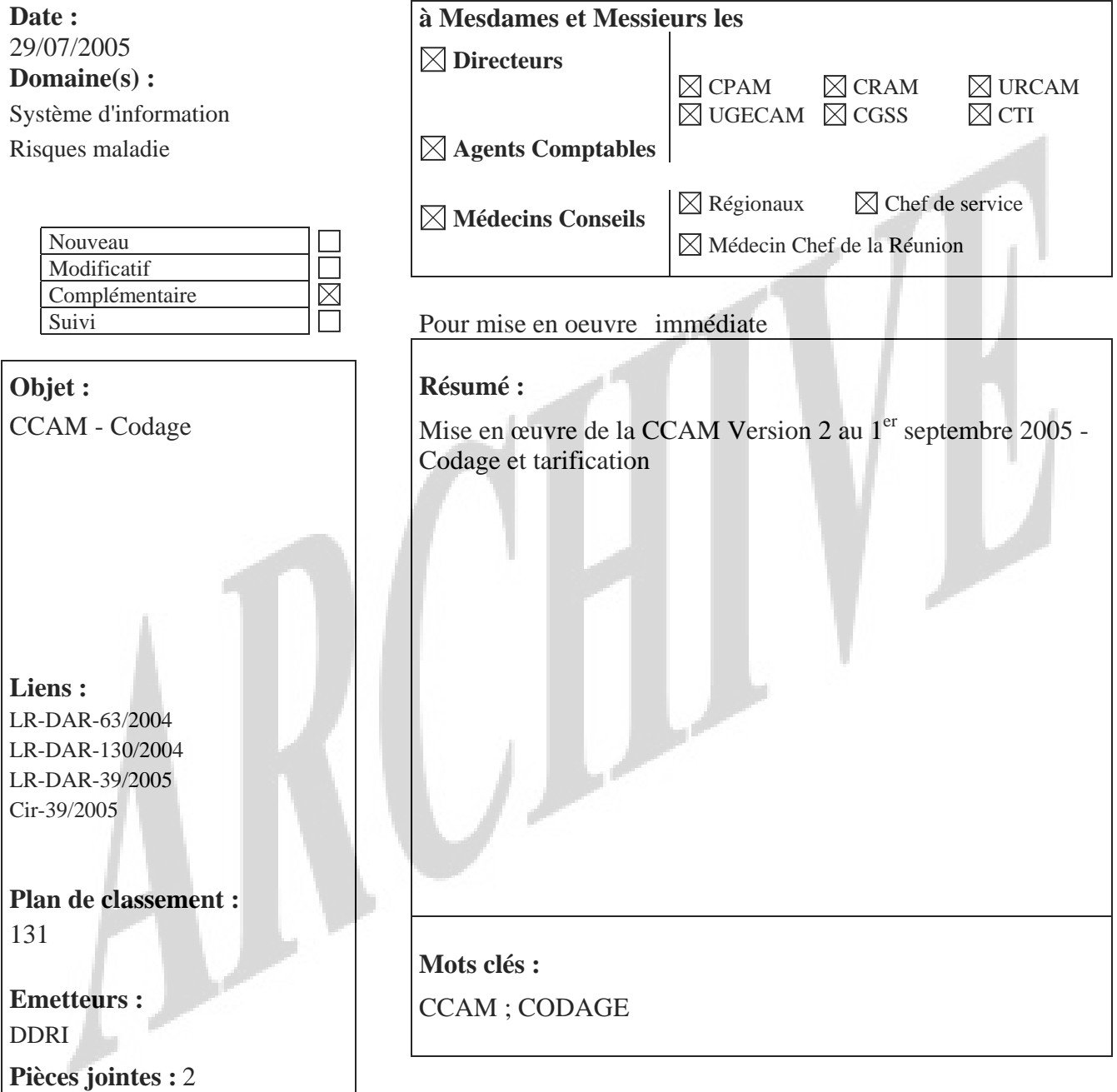

**Pour le Directeur Délégué aux Risques**

 **Sylvie LEPEU**

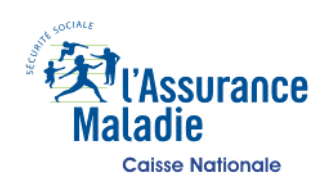

## **CIRCULAIRE : 79/2005**

Date : 29/07/2005

Objet : CCAM - Codage

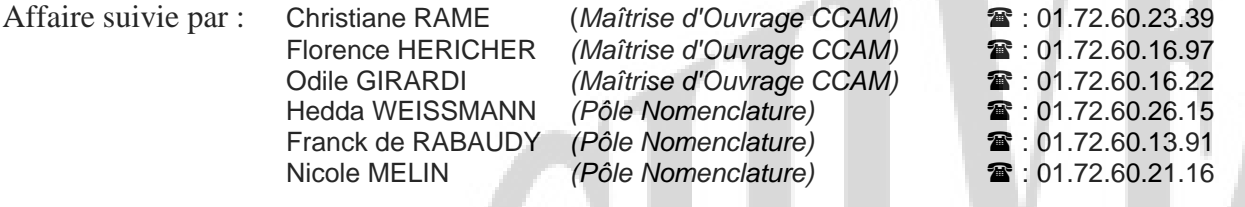

La mise en œuvre effective de la CCAM Version 2 est fixée au **1er septembre 2005,** l'ensemble des textes réglementaires devant être publié au Journal Officiel début août. Elle s'applique aux actes techniques des médecins (généralistes et spécialistes).

A la demande du Ministère et pour permettre aux professionnels de santé et aux établissements de tester et mettre à jour leur système d'information, une période transitoire est instaurée jusqu'au 15 septembre 2005 pendant laquelle les factures NGAP pourront continuer à être acceptées.

# **La CCAM 2005 Version 2**

## **1/ Les textes réglementaires**

Les textes réglementaires à paraître au Journal Officiel pour la mise en œuvre de la Version 2 de la CCAM sont :

- Une décision de l'UNCAM composée de trois livres :

- Le livre I : les Dispositions Générales,

- Le livre II : la liste des actes pris en charge par l'Assurance Maladie (codes, libellés, modificateurs, gestes complémentaires, suppléments)

- Le livre III : les Dispositions Diverses.

Cette décision est rédigée sous forme de différentiel et contient les seules modifications apportées par la Version 2 sur les Livres I, II et III.

Pour faciliter la lecture, une version complète mise à jour des Dispositions Générales et Dispositions Diverses a également été rédigée, elle est mise en ligne sur les sites web (cf rubrique documentation disponible),

- L'avenant conventionnel tarifaire : liste de codes actes / activités / phases et tarifs modifiés dans la version 2.

Les règles de tarification des actes CCAM sont décrites dans les Dispositions Générales et Dispositions Diverses modifiées.

## **2/ Les modifications apportées par la Version 2 concernent :**

# **1. Changement de tarifs**

Environ 1500 tarifs ont été réajustés.

# **2. Nouvelles inscriptions d'actes (chapitres 1 à 18)**

72 actes ont été inscrits dans le livre II (actes pris en charge) dans les 18 premiers chapitres dont 49 correspondent à des créations de libellés. Ces derniers concernent principalement la gynécologie, l'urologie et la chirurgie digestive (cf. annexe 1). Ces actes ont été récemment décrits par les Sociétés Savantes et ont reçu un avis favorable de la Haute Autotrité de Santé (HAS).

# **3. Chapitre 19**

De nouveaux libellés ont été créés (cf. annexe 2) dont :

- le YYYY008. Il se substitue au K6 (majoration d'urgence pour les médecins de montagne), le K6 ne sera donc plus facturable.

- le YYYY015 et le YYYY020 pour prendre en compte les précisions liées au décret réanimation.

Quatre libellés ont été supprimés : YYYY107, YYYY397, YYYY003, YYYY004.

#### **4. Notes**

Certaines notes ont été modifiées, ajoutées ou supprimées.

#### **5. Modificateurs**

La description d'actes réalisés sur des organes pairs par le biais de modificateur "bilatéral" a été supprimée. Il conviendra désormais dans ce cas, de facturer deux fois le même acte avec le code association correspondant (valeurs 2 , 3 ou 4) en respectant les Dispositions Générales (cf. Livre I, Article I-12, Alinéa 5). Cette nouvelle façon de procéder est conservatoire par rapport à la NGAP.

Les lettres **M** et **R** du modificateur "bilatéral" ont été réutilisées pour décrire des majorations :

**M** : majoration de soins d'urgence du généraliste… (se substitue au K 14)

**R** : majoration pour actes de chirurgie plastique…

La lettre **T** n'est plus utilisée. Le modificateur **C** est inchangé.

La valeur de certains modificateurs a été réajustée.

Les modificateurs utilisés en radiothérapie (**H,Q,V** et **W**) cumulables entre eux peuvent maintenant être cumulables avec eux mêmes, comme prévu initialement dans les Dispositions Diverses.

Certains libellés de modificateurs ont été précisés notamment ceux du **K** et du **L**.

## **6. Accord préalable – Remboursement sous conditions**

Les deux notions d'Accord Préalable (AP) et de Remboursement sous Conditions (RC) ont été disjointes. Dans cette version, les actes sont donc, soit codifiés **AP** s'ils font l'objet d'une demande d'accord préalable, soit codifiés **RC** s'ils sont remboursés sous conditions.

Désormais, pour demander le remboursement d'un acte soumis à Accord Préalable, sur la feuille de soins, il suffira au médecin d'indiquer la date d'Accord Préalable. Le code X (remboursement exceptionnel) n'est plus exigé dans ce cas.

Le code X sera exigé seulement pour les actes remboursés sous conditions.

### **7. Associations**

Pour les actes réalisés à des moments discontinus de la même journée, le code association 5 ne s'applique plus à l'ensemble des actes de l'association, mais au premier acte du temps ultérieur.

#### **8. Incompatibilités**

Les règles d'incompatibilités subsistent dans les Dispositions Générales et Dispositions Diverses, cependant elles ne sont plus traduites dans les tables de la base CCAM et feront l'objet de contrôles *a posteriori*.

#### **9. Corrections**

- Fautes de frappe, mauvaises affectations de modificateurs ou de suppléments etc…
- Affectation d'un code regroupement différent de DEN pour les actes dentaires tarifés (affectation de ADC, ATM, ADA).

## **10. Intégration de spécialités**

Les anatomo-cyto-pathologistes et les médecins biologistes sont autorisés à utiliser la CCAM pour les actes qui les concernent.

#### **3/ Installation en CTI**

- Mise en ligne de la base CCAM V2 en Production
- Activer la carte paramètre à CC
- Actualiser la base pour la consultation Webvisu

La version 2 de la base CCAM doit être installée par les CTI au plus tôt, notamment dans l'environnement de qualification pour permettre les tests avec les établissements.

# **4/ Documentation disponible**

Le GIE SESAM-Vitale a d'ores et déjà transmis la base CCAM aux éditeurs des logiciels des professionnels de santé.

Consultation de la base

La base est consultable sur les sites Medi@m, Xmedi@m et AMeli.fr.

> le chemin d'accès sur Medi@m et Xmedi@m : Accueil \ Les Projets \ CCAM

> le chemin d'accès sur AMeli.fr : rubrique Professionnels de santé \ Bases de Codage \ Actes médicaux (CCAM)

Téléchargement des documents

L'ensemble des documents utiles pour le codage et la tarification des actes en CCAM est disponible sur AMeli.fr :

Chemin d'accès sur AMeli.fr : rubriques Professionnels de santé \ Bases de Codage \ Actes médicaux

Rubrique "Règles Tarifaires" sous-rubrique "Dispositions générales et dispositions diverses"

- > les Dispositions Générales et Dispositions Diverses Version 2,
- > le différentiel Version 1 / Version 2
- > les Dispositions Générales et Dispositions Diverses Version 1,

Rubrique "Extraits de la CCAM prêts à imprimer" sous-rubrique "Codes, libellés, tarifs et autres informations - format pdf"

- > Télécharger les codes, libellés, tarifs et autres informations Version 2
- > Télécharger les codes, libellés, tarifs et autres informations Version 1

Rubrique "Extraits de la CCAM prêts à imprimer" sous-rubrique" Codes, libellés, tarifs et autres informations - format Excel"

- > Télécharger les codes, libellés, tarifs et autres informations Version 2
- > Télécharger les codes, libellés, tarifs et autres informations Version 1

Ces documents sont également disponibles sur Médi@m *:*

Chemin d'accès sur Médi*@m* : Page d'accueil , rubrique "Les Projets", sous-rubrique CCAM puis

Rubrique "Règles Tarifaires"

Rubrique "CCAM à imprimer"

Pour les professionnels de santé non informatisés, les caisses imprimeront, à leur demande :

 $\triangleright$  Le fichier de la base CCAM v2 au format pdf : "Extraits de la CCAM prêts à imprimer Codes, libellés, tarifs et autres informations Version 2". Ce document présente les données suivantes : code, libellé, activité, phase, tarif, remboursement sous conditions, accord préalable, comportement par rapport à l'exonération TM, code regroupement.

> Les "Dispositions Générales et Dispositions Diverses"

En dehors des deux sites précédemment cités, des informations sur les modalités d'application de la CCAM sont disponibles sur www.sesam-vitale.fr ; www.ccam.sante.fr, www.atih.sante.fr

**Toutes les anomalies qui pourraient être détectées par les caisses sont à transmettre directement au CSN, boîte aux lettres générique : csn@csn.cnamts.fr**